# **OBB Documentation**

*Release 0.1.6*

**Christopher DeVito**

August 21, 2016

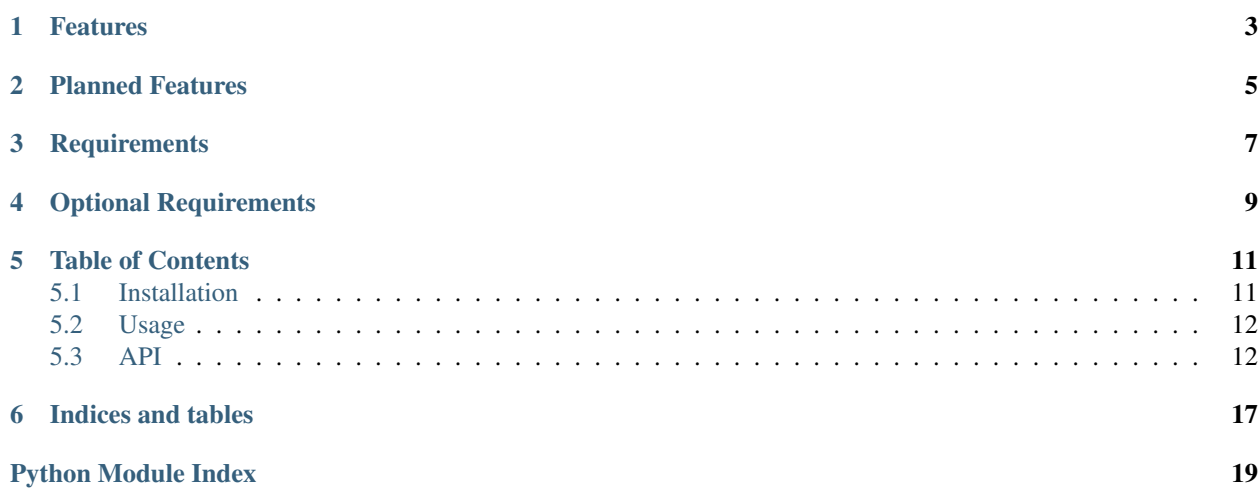

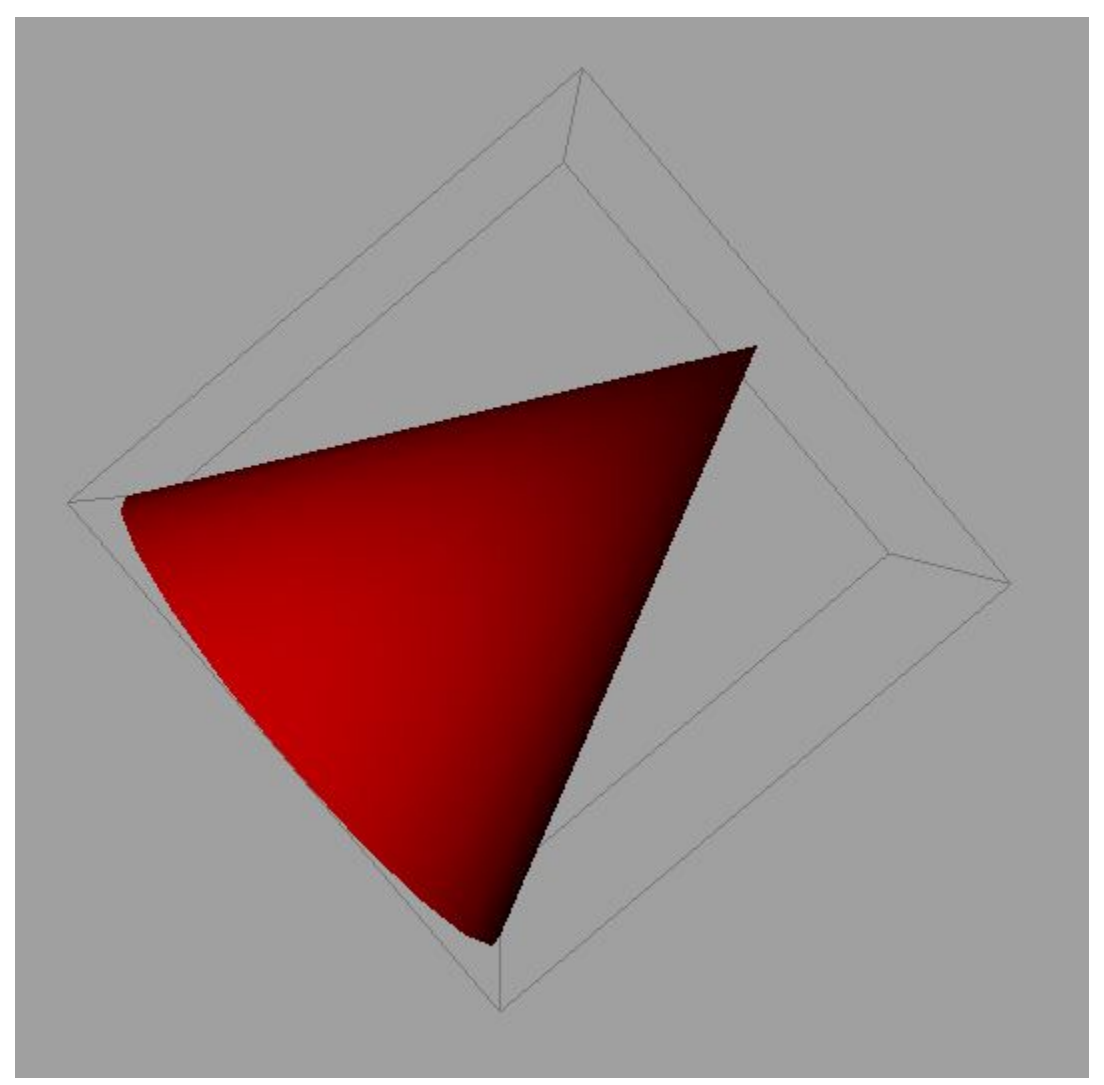

A simple python class that is based off code from [here.](http://jamesgregson.blogspot.com/2011/03/latex-test.html)

# **Features**

- <span id="page-6-0"></span>• 3 different solve methods (from points, triangles, and hull).
- Has a matrix attribute that can be applied to any transform in Maya (deformers, meshes, etc...).

# **Planned Features**

- <span id="page-8-0"></span>• Snap object to object.
- Translate, rotate, and scale attributes.
- Increase speed by making it a C++ plugin.

# **Requirements**

<span id="page-10-0"></span>• Autodesk Maya 2015 [\(http://www.autodesk.com/products/maya/overview\)](http://www.autodesk.com/products/maya/overview)

# **Optional Requirements**

- <span id="page-12-0"></span>• Scipy 0.16.0 [\(https://www.scipy.org/\)](https://www.scipy.org/)
- Numpy 1.9.2 [\(http://www.numpy.org/\)](http://www.numpy.org/)

### **Table of Contents**

### <span id="page-14-1"></span><span id="page-14-0"></span>**5.1 Installation**

### **5.1.1 Get OBB for Maya**

#### **Using the MEL setup script**

- Download the package from the github repo <http://github.com/chrisdevito/OBB.git> and click Download Zip.
- After extraction, drag and drop the setup.mel (found in the OBB directory) into any open maya window.
- This will install it into your maya/scripts directory and add the OBB Shelf.

#### **Using Pip**

\$ pip install OBB\_Maya

#### **Git**

```
$ git clone https://github.com/chrisdevito/OBB
$ cd OBB
$ python setup.py install
```
### **5.1.2 Installing the shelf**

After installation through whatever means, just type in the python script editor:

**import OBB.shelf**

### **5.1.3 Installing numpy/scipy (Optional)**

You do not have to install numpy/scipy to get this to work. It currently just doesn't allow you to use the from\_hull method in the api.

#### <span id="page-15-3"></span>**Using Pip**

Windows (Maya requires libraries compiled against MSVC2010:

```
$ pip install -i https://pypi.anaconda.org/carlkl/simple numpy
$ pip install -i https://pypi.anaconda.org/carlkl/simple scipy
```
Non-Windows:

```
$ pip install numpy
$ pip install scipy
```
### <span id="page-15-0"></span>**5.2 Usage**

Here's a simple api usage example with the 3 methods.

```
from maya import cmds
from OBB.api import OBB
if __name__ == '__main__':
   mesh = cmds.ls(selection=True)
   if len(mesh) == 0:
        raise RuntimeError("Nothing selected!")
   obbBoundBoxPnts = OBB.from_points(mesh)
   obbCube = cmds.polyCube(
        constructionHistory=False, name="pointMethod_GEO")[0]
   cmds.xform(obbCube, matrix=obbBoundBoxPnts.matrix)
   print(obbBoundBoxPnts.volume)
   obbBoundBoxTris = OBB.from_triangles(mesh)
   obbCube = cmds.polyCube(
        constructionHistory=False, name="triangleMethod_GEO")[0]
   cmds.xform(obbCube, matrix=obbBoundBoxTris.matrix)
   print(obbBoundBoxTris.volume)
   obbBoundBoxHull = OBB.from_hull(mesh)
   obbCube = cmds.polyCube(
        constructionHistory=False, name="hullMethod_GEO")[0]
    cmds.xform(obbCube, matrix=obbBoundBoxHull.matrix)
   print(obbBoundBoxHull.volume)
```
### <span id="page-15-1"></span>**5.3 API**

<span id="page-15-2"></span>class OBB.api.**OBB**(*meshName=None*, *method=0*) [OBB](#page-15-2) Oriented Bounding Box Class.

Requires an input meshName.

```
build_from_covariance_matrix(cvMatrix=None)
    Build eigen vectors from covariance matrix.
```
Parameters of lists) (matrix(list) – covariance matrix

<span id="page-16-0"></span>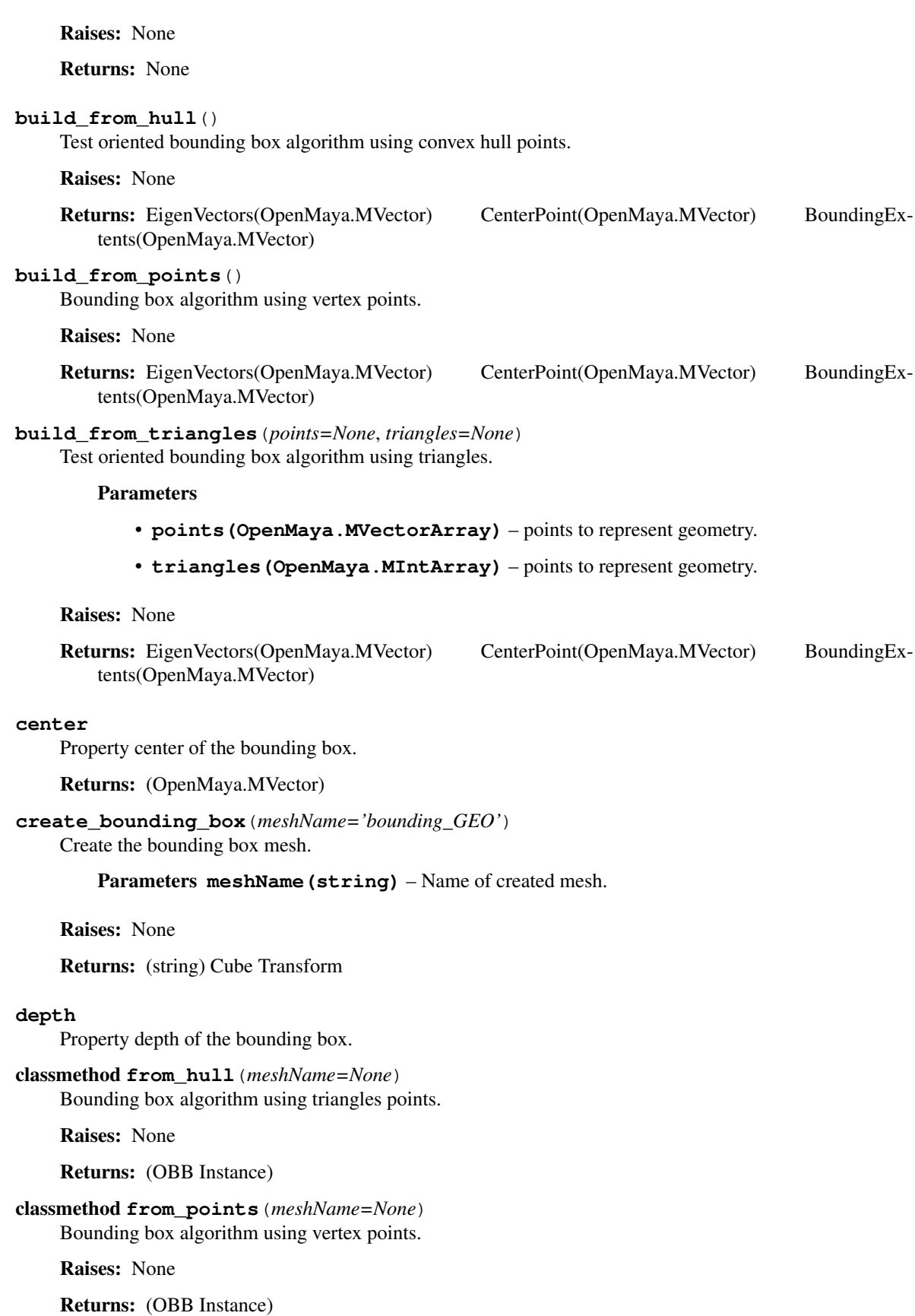

### <span id="page-17-0"></span>classmethod **from\_triangles**(*meshName=None*)

Bounding box algorithm using triangles points.

Raises: None

Returns: (OBB Instance)

#### **getMFnMesh**(*mesh*)

Gets the MFnMesh of the input mesh.

Parameters (str) (mesh) – string name of input mesh.

Raises: *RuntimeError* if not a mesh.

Returns: (OpenMaya.MFnMesh) MFnMesh mesh object.

#### **getMatrix**()

Gets the matrix representing the transformation of the bounding box.

Raises: None

Returns: (list of floats) Matrix

#### **getPoints**(*fnMesh*)

Get the points of each vertex.

Parameters (OpenMaya.MFnMesh) (fnMesh) – mesh function set.

Raises: None

Returns: (OpenMaya.MVectorArray) list of points.

#### **getShape**(*node*)

Gets the shape node from the input node.

**Parameters (str)** (node) – string name of input node

Raises: *RuntimeError* if no shape node.

Returns: (str) shape node name

#### **getTriangles**(*fnMesh*)

Get the triangles indices.

Parameters (OpenMaya.MFnMesh) (fnMesh) – mesh function set.

Raises: None

Returns: (OpenMaya.MIntArray) indices of triangles.

#### **get\_bounding\_points**()

Gets the bounding box points from the build.

Raises: None

Returns: (list of MVectors) Bounding box points.

#### **height**

Property height of the bounding box.

#### **matrix**

Property matrix of the bounding box.

#### <span id="page-18-0"></span>**volume**

Property volume of bounding box.

#### **width**

Property width of the bounding box.

### OBB.api.**timeit**(*method*)

Decorator to time function evaluation. Prints "method (args, kwargs) time.sec"

**CHAPTER 6**

**Indices and tables**

- <span id="page-20-0"></span>• genindex
- modindex
- search

Python Module Index

<span id="page-22-0"></span>o

OBB.api, [12](#page-15-2)

# B

build\_from\_covariance\_matrix() (OBB.api.OBB method), [12](#page-15-3) build\_from\_hull() (OBB.api.OBB method), [13](#page-16-0) build\_from\_points() (OBB.api.OBB method), [13](#page-16-0) build\_from\_triangles() (OBB.api.OBB method), [13](#page-16-0)

# C

center (OBB.api.OBB attribute), [13](#page-16-0) create\_bounding\_box() (OBB.api.OBB method), [13](#page-16-0)

# D

depth (OBB.api.OBB attribute), [13](#page-16-0)

# F

from\_hull() (OBB.api.OBB class method), [13](#page-16-0) from\_points() (OBB.api.OBB class method), [13](#page-16-0) from\_triangles() (OBB.api.OBB class method), [13](#page-16-0)

# G

get\_bounding\_points() (OBB.api.OBB method), [14](#page-17-0) getMatrix() (OBB.api.OBB method), [14](#page-17-0) getMFnMesh() (OBB.api.OBB method), [14](#page-17-0) getPoints() (OBB.api.OBB method), [14](#page-17-0) getShape() (OBB.api.OBB method), [14](#page-17-0) getTriangles() (OBB.api.OBB method), [14](#page-17-0)

# H

height (OBB.api.OBB attribute), [14](#page-17-0)

# M

matrix (OBB.api.OBB attribute), [14](#page-17-0)

# O

OBB (class in OBB.api), [12](#page-15-3) OBB.api (module), [12](#page-15-3)

# T

timeit() (in module OBB.api), [15](#page-18-0)

# V

volume (OBB.api.OBB attribute), [14](#page-17-0)

### W

width (OBB.api.OBB attribute), [15](#page-18-0)